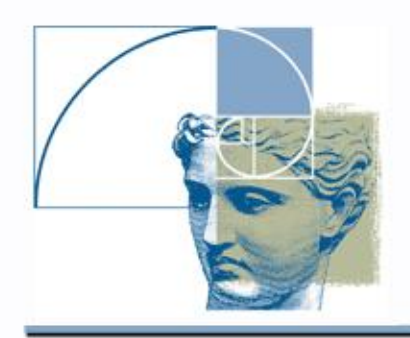

## **HyperFun** Primitives

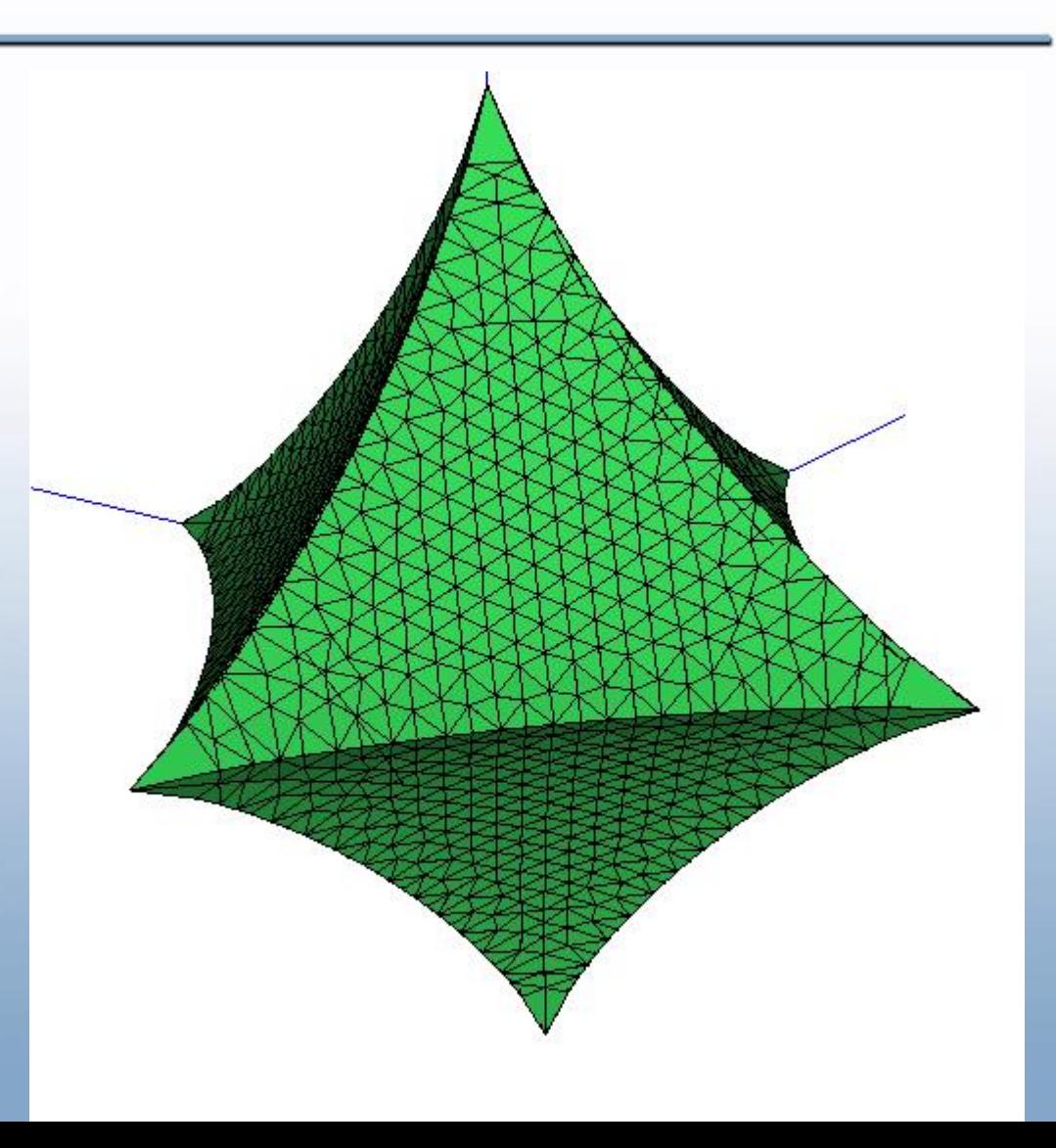

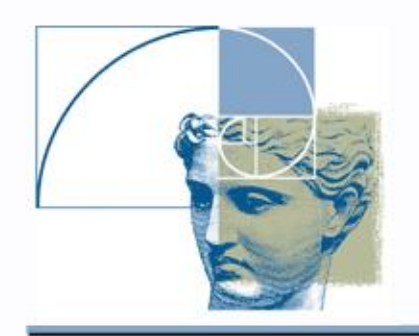

### Solid Ball

Solid ball:

 $-x^2-y^2-z^2 \geq 0$ 

We can model a primitive in HyperFun by typing the analytical expression of its defining function:

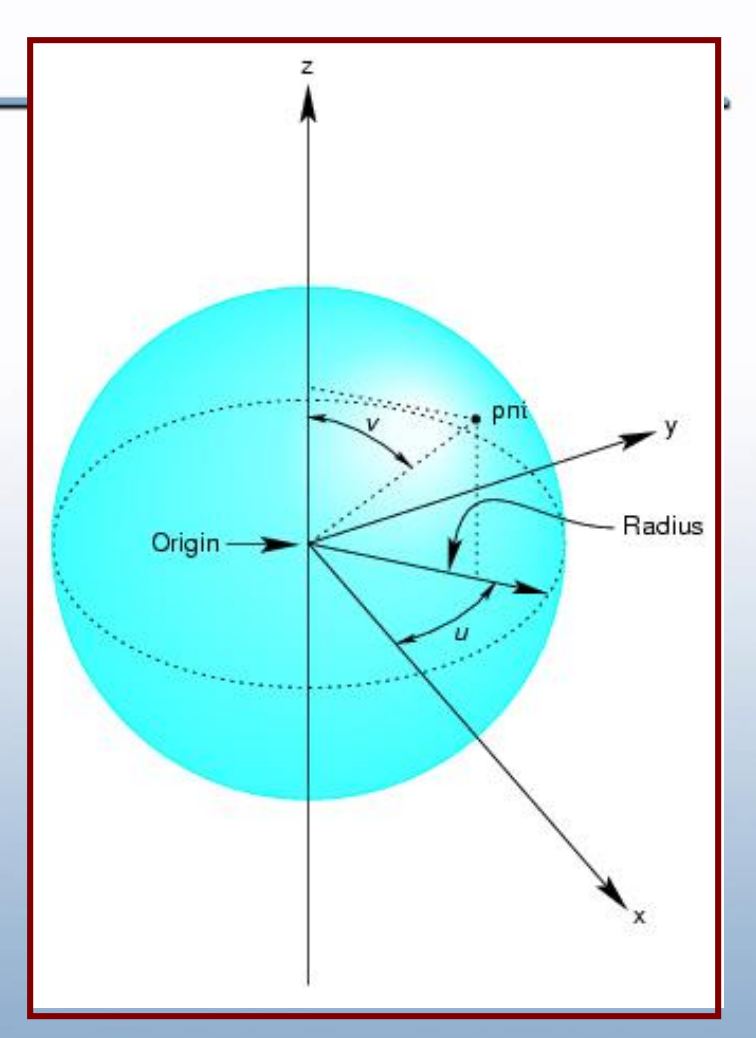

Ball =  $R^2-x[1]^2-2-x[2]^2-x[3]^2;$ 

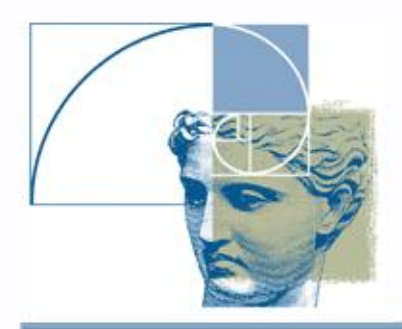

# HyperFun: FRep Library

HyperFun has FRep library of predefined geometric objects or **primitives**, and predefined transformations of objects or **operations**. They are used in the model in two basic formates:

- **for those, which require point coordinates <b>x** as input, **hf<Name>(x, <parameters>)**
- or simply

#### hf<Name>(<parameters>)

for others, where <parameters> is comma separated list of input parameters.

### HyperFun Library

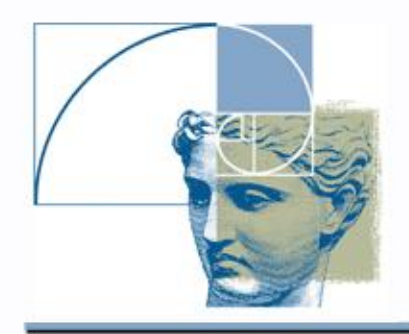

#### **Primitives**

**Algebraic primitives:** *hfSphere, hfEllipsoid, hfBlock, hfCylinder, hfEllCylinder, hfEllCone, hfTorus, hfSuperel.* 

**Skeletal objects:** *hfBlobby, hfMetaball, hfSoft*

**Convolution objects***: hfConvPoint, hfConvLine, hfConvArc, hfConvTriangle, hfConvCurve, hfConvMesh*

**Procedural objects***: hfNoiseG* 

#### **Operations**

*hfScale, hfShift, hfRotate, hfTwist, hfStretch, hfTaper, hfBlendUni, hfBlendInt*

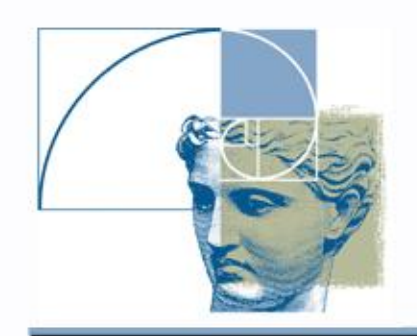

### Algebraic Surfaces

### Surfaces with polynomial *f(x,y,z)*

- Quadratic
	- Sphere
	- Ellipsoid
	- Cylinder
	- Cone …
- Torus
- Superellipsoid

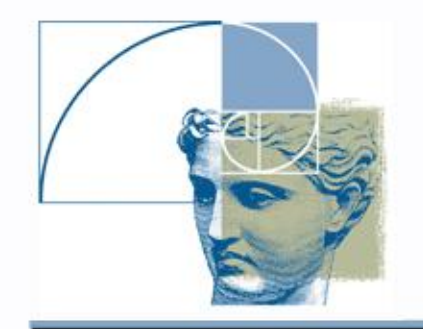

**}**

### Library primitive: Sphere and Solid Ball

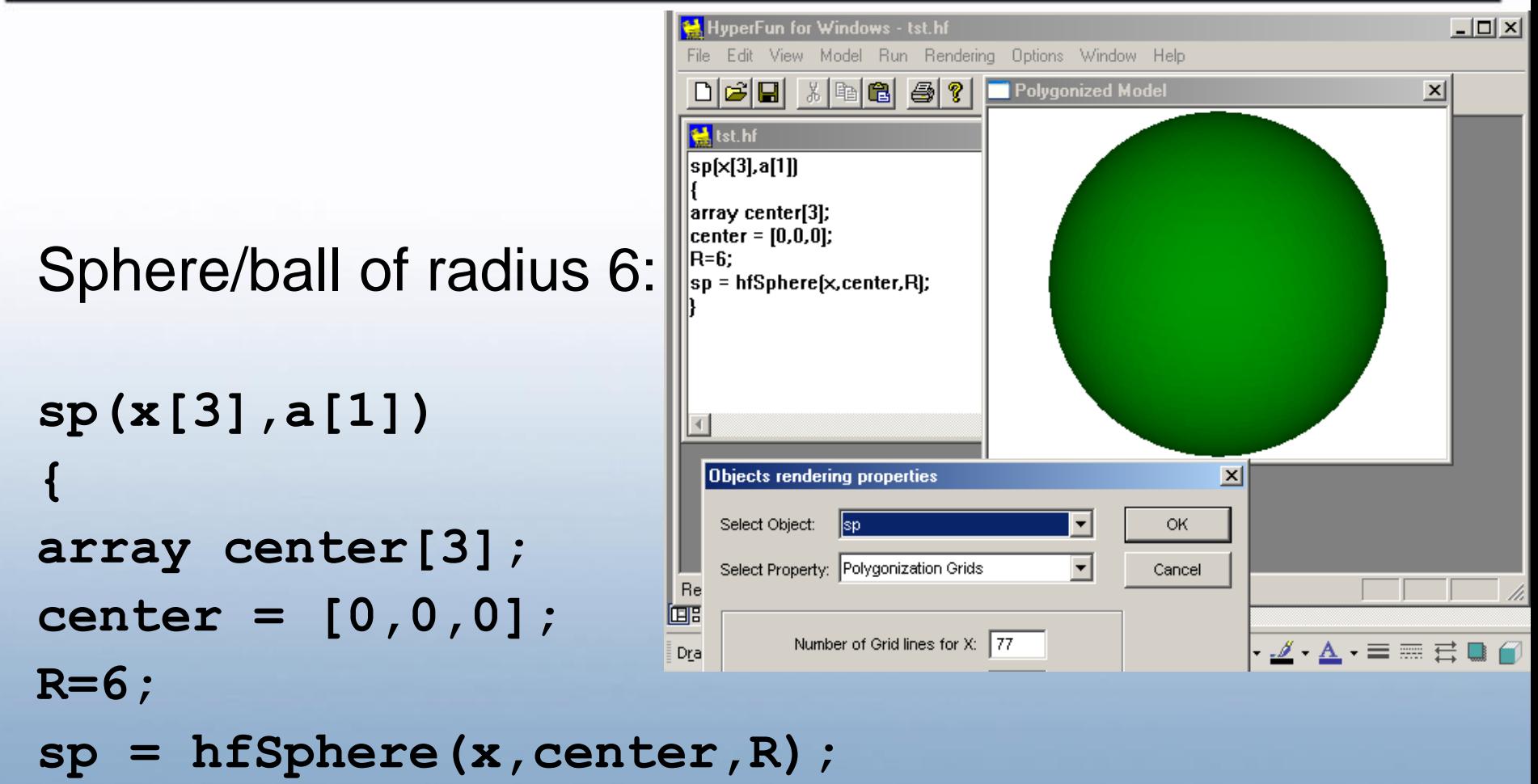

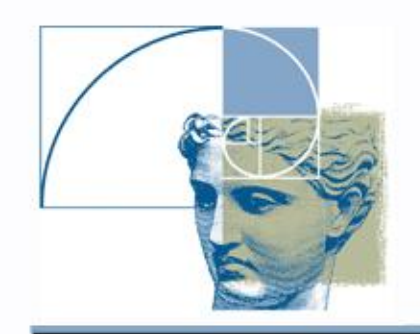

### **Ellipsoid**

### $F(x,y,z) = 1 - (x/a)^2 - (y/b)^2 - (z/c)^2$

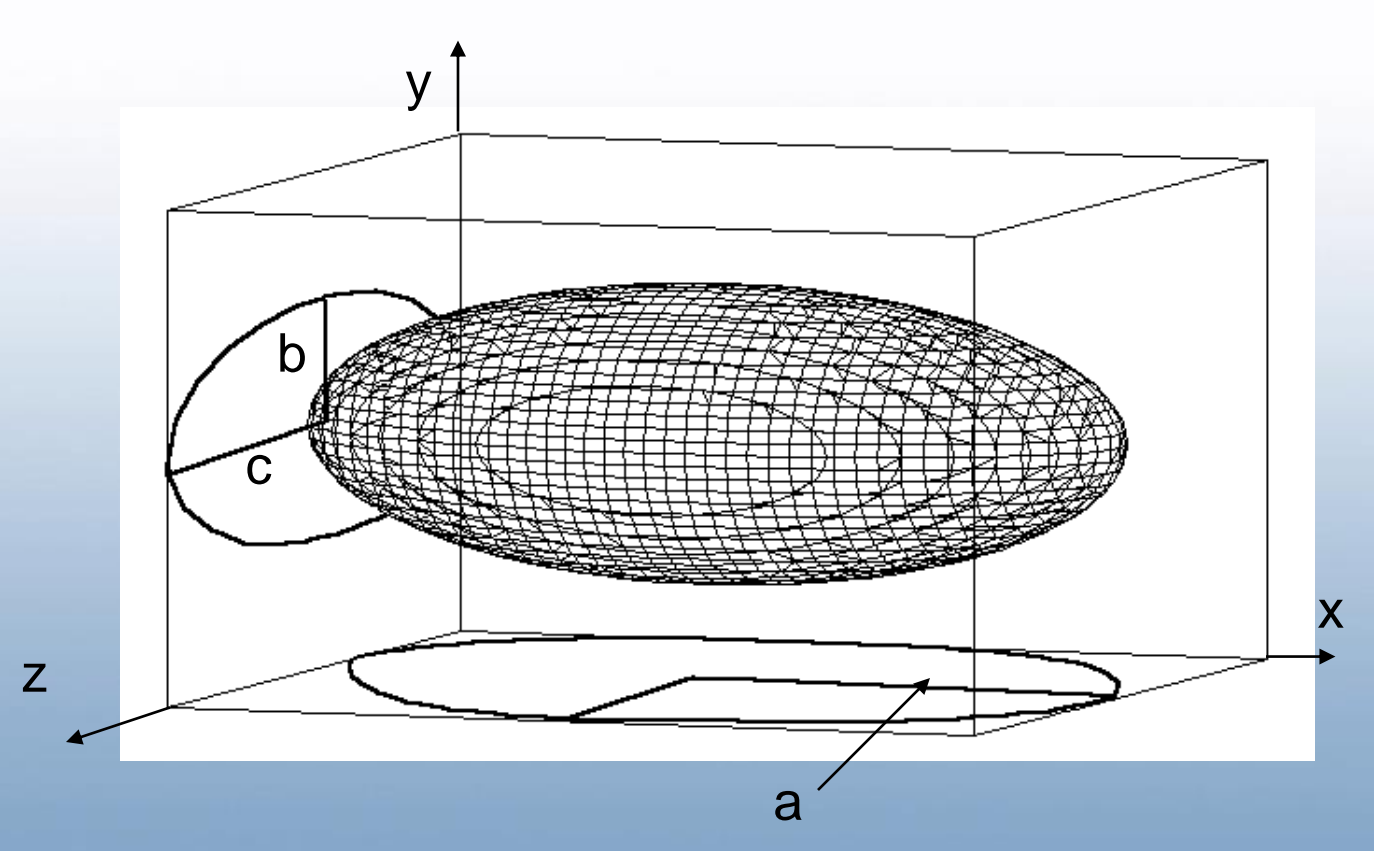

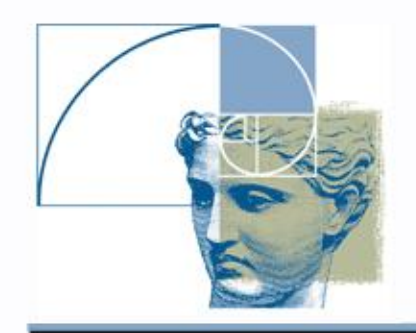

## Library primitive: **Ellipsoid**

```
Ellipsoid with half-axes 6,3,1:
```

```
el(x[3],a[1])
{
array center[3];
center = [0,0,0];
el = hfEllipsoid(x,center,6,3,1);
}
```
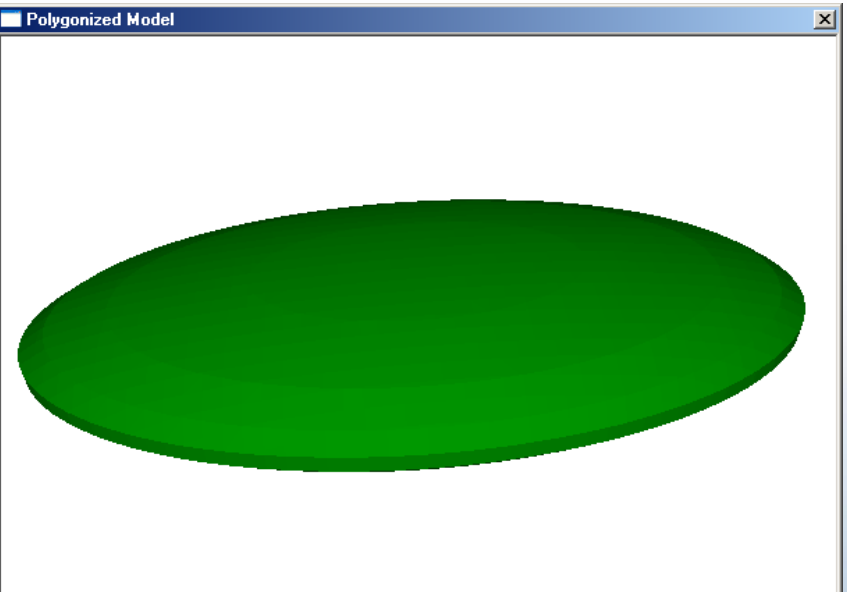

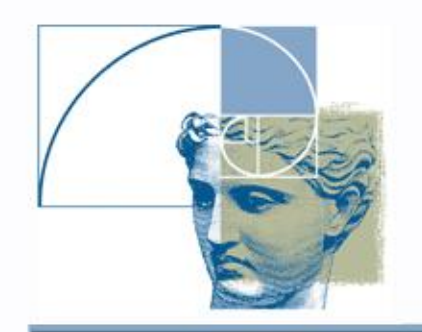

## Library primitive: Cylinder

Cylinder with axis Z and radius 6:

```
cyl(x[3],a[1])
{
```
**}**

```
array center[3];
```
**center = [0,0,0];**

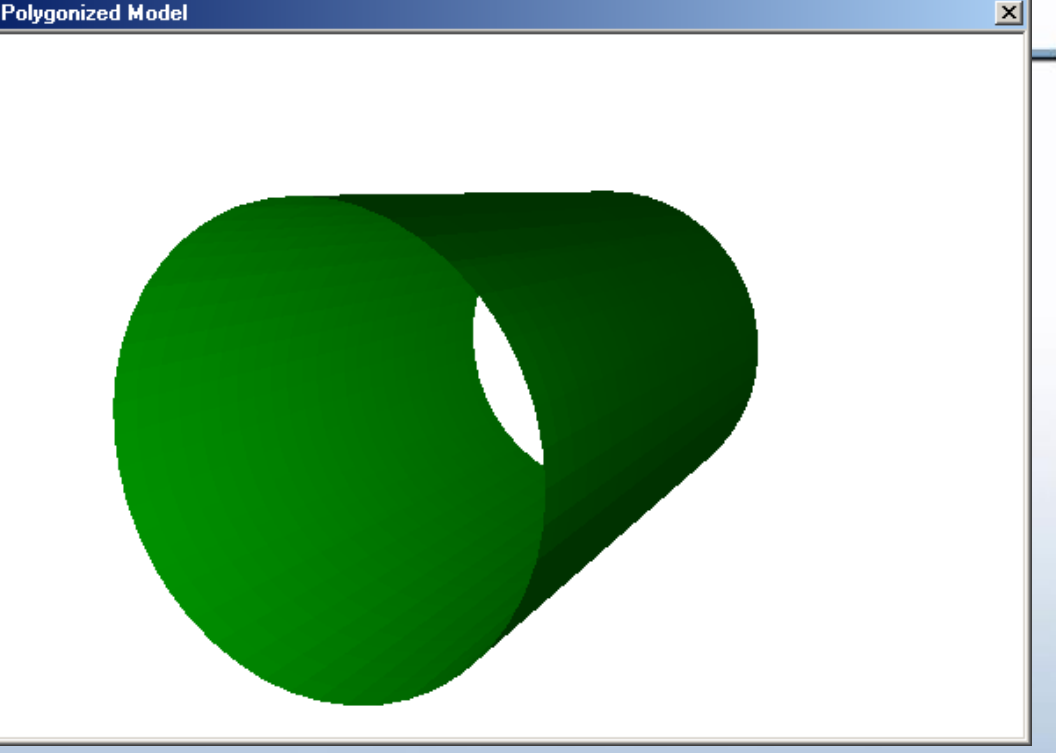

**cyl = hfCylinderZ(x,center,6);**

Note: the primitive is infinite solid, the surface is cut on both ends for visualization

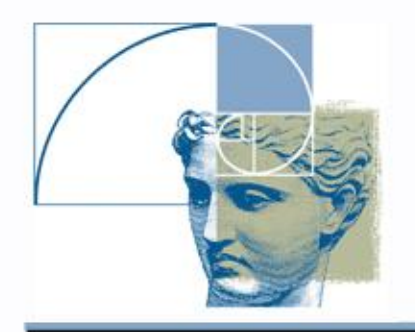

### Library primitive: Cone

Cone with axis Z and radius 0.5 at height 1:

```
cone(x[3],a[1])
{
```

```
array center[3];
```

```
center = [0,0,0];
```

```
cone = hfConeZ(x,center,0.5);
}
```
Note: the primitive is infinite solid with both branches of the cone present, the surface is cut on both ends for visualization

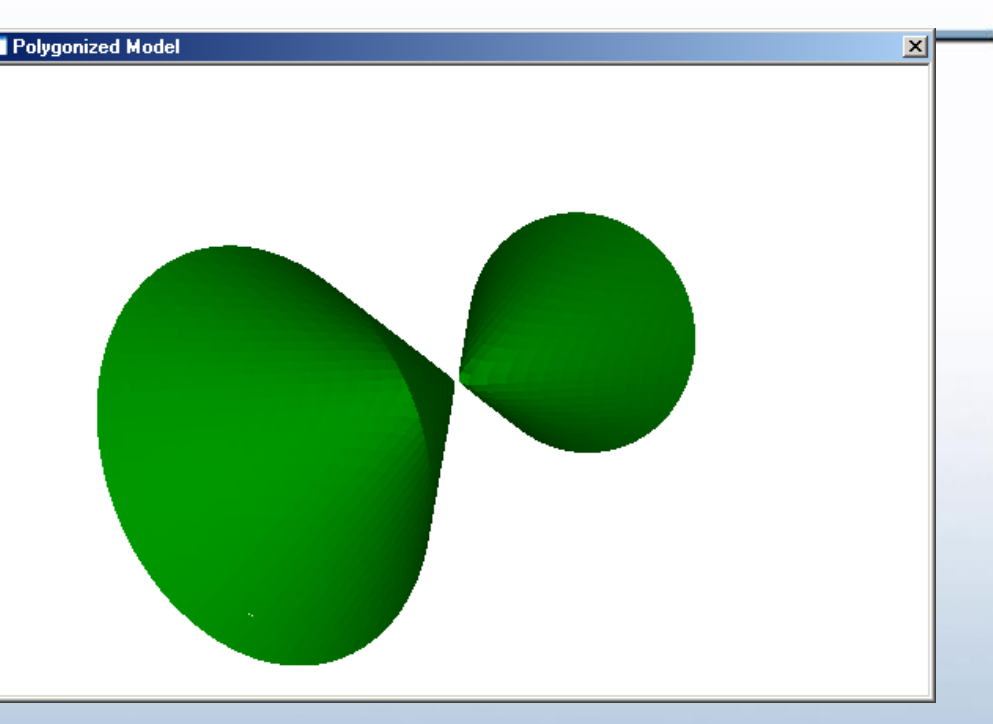

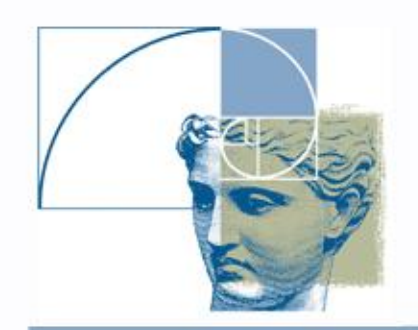

z

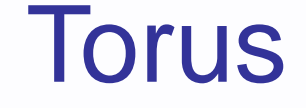

### $F(x,y,z) = r_0^2 - x^2 - y^2 - z^2 - R^2 + 2R \sqrt{x^2 + y^2}$

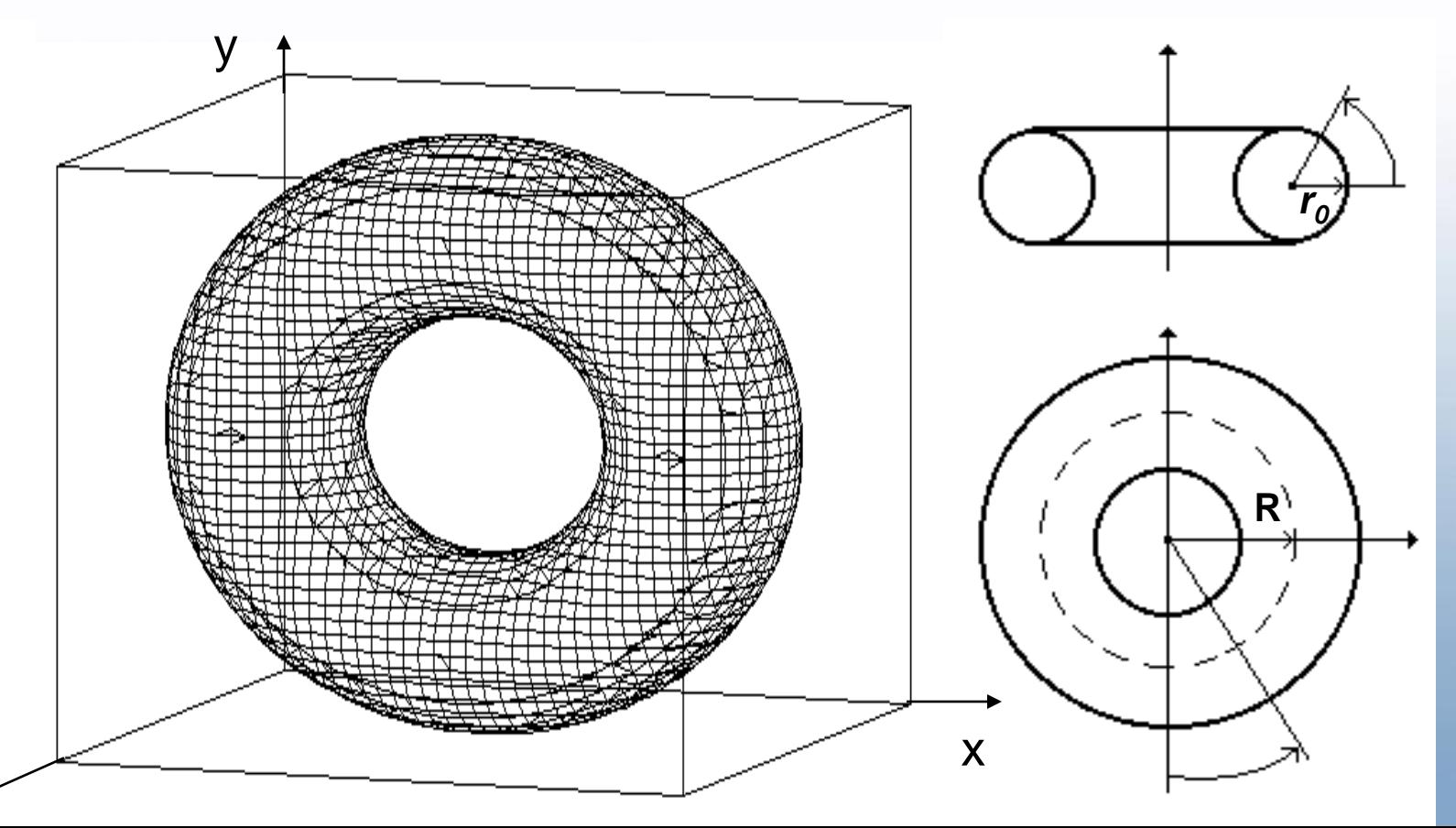

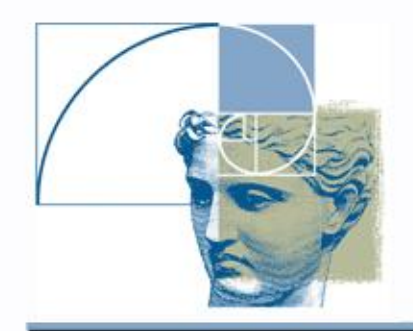

### Library primitive: **Torus**

```
Torus with axis Z, 
  radii R=6 and r0=3:
torus(x[3],a[1])
{
array center[3];
center = [0,0,0];
R=6;
r0=3;
torus = 
  hfTorusZ(x,center,R,r0);
}
```
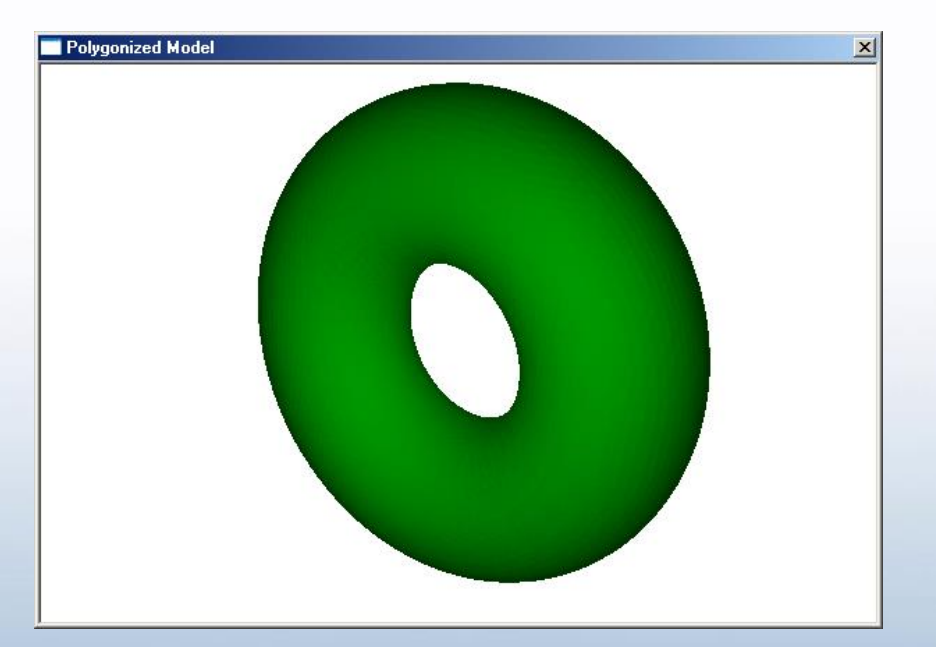

# **Superellipsoids**

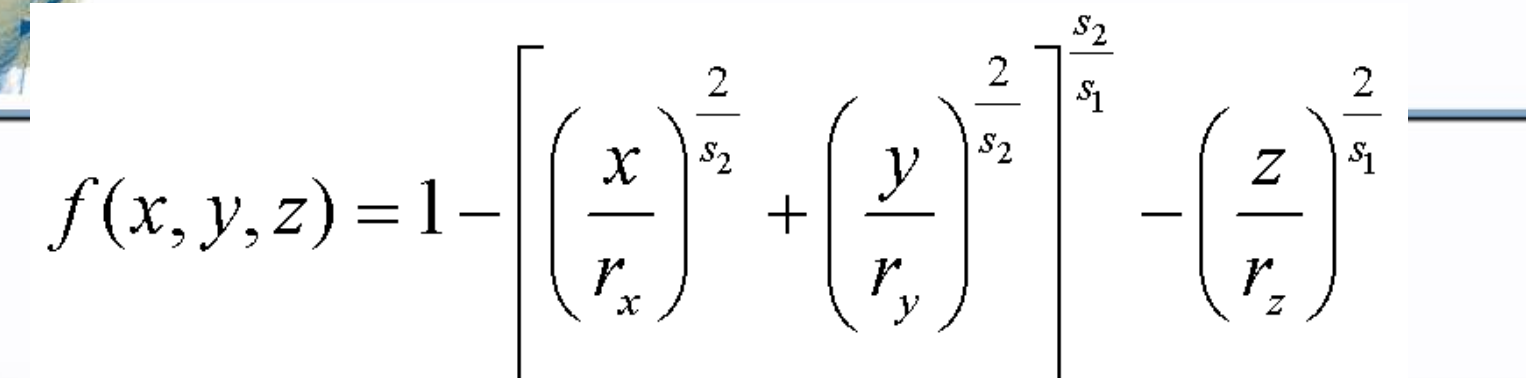

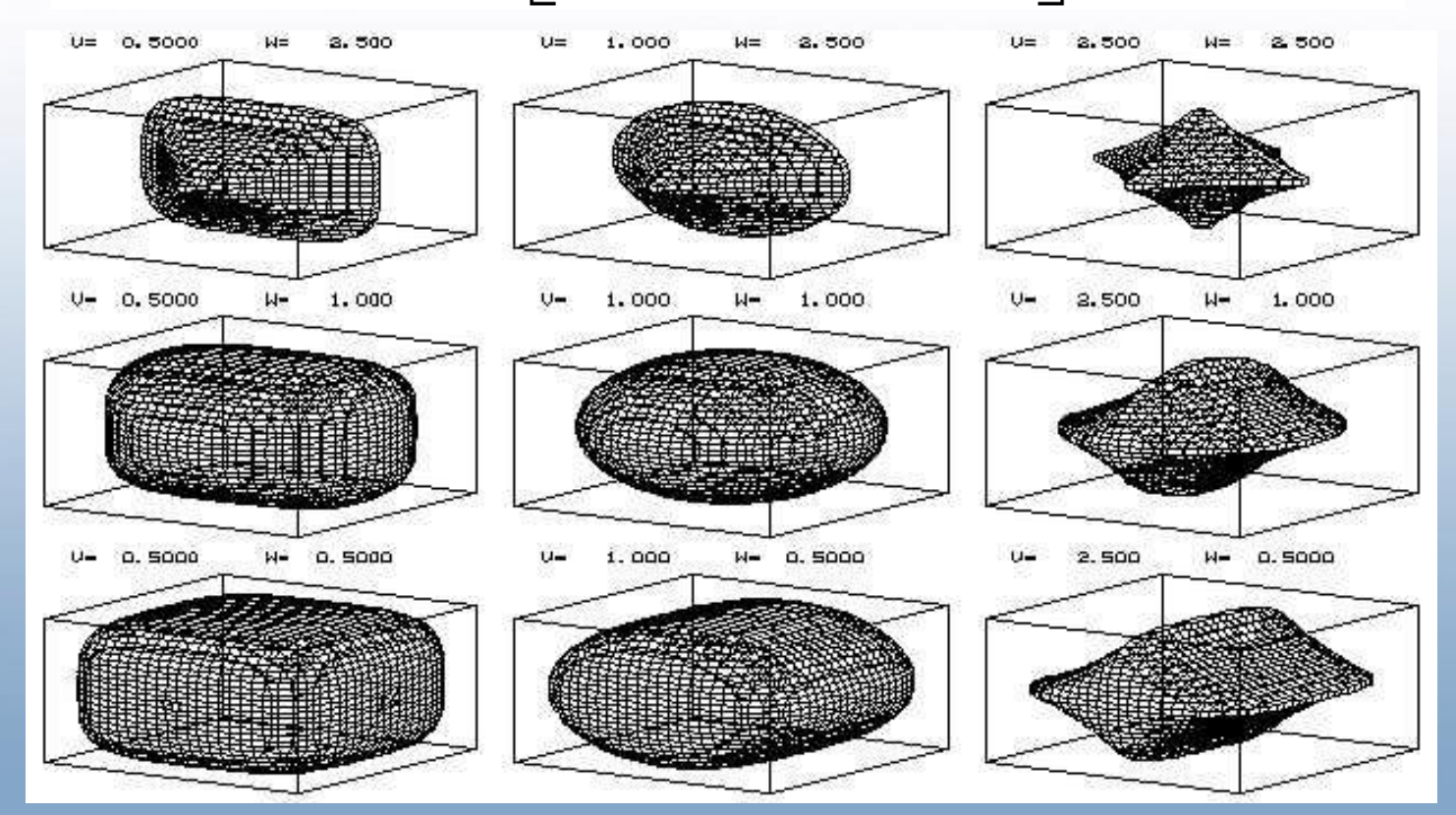

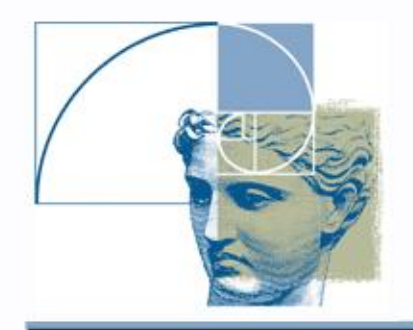

**}**

## Library primitive: **Superellipsoid**

```
Superellipsoid with 
parameters s_1 = s_2 = 0.2super(x[3],a[1])
{
array center[3];
center = [0,0,0];
super = 
  hfSuperell(x,center,6,3,1,0.2,0.2);
```
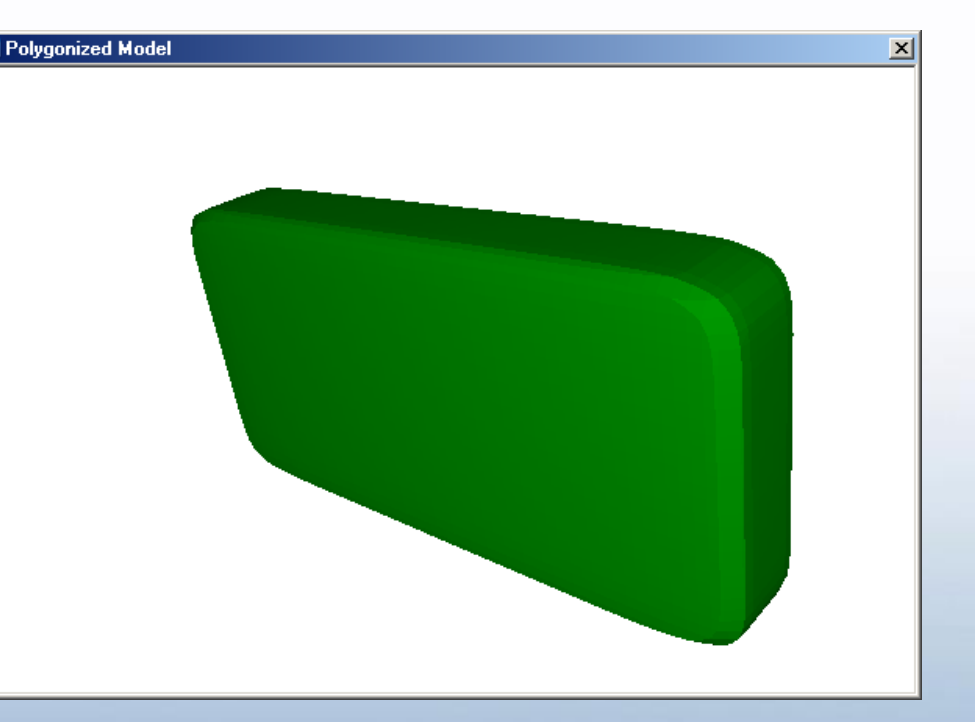

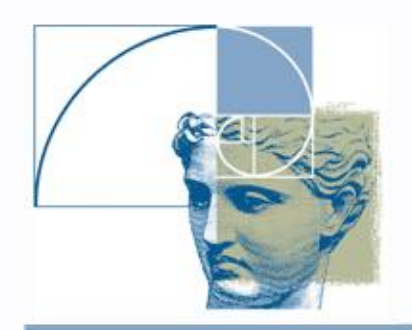

#### **Superellipsoids**

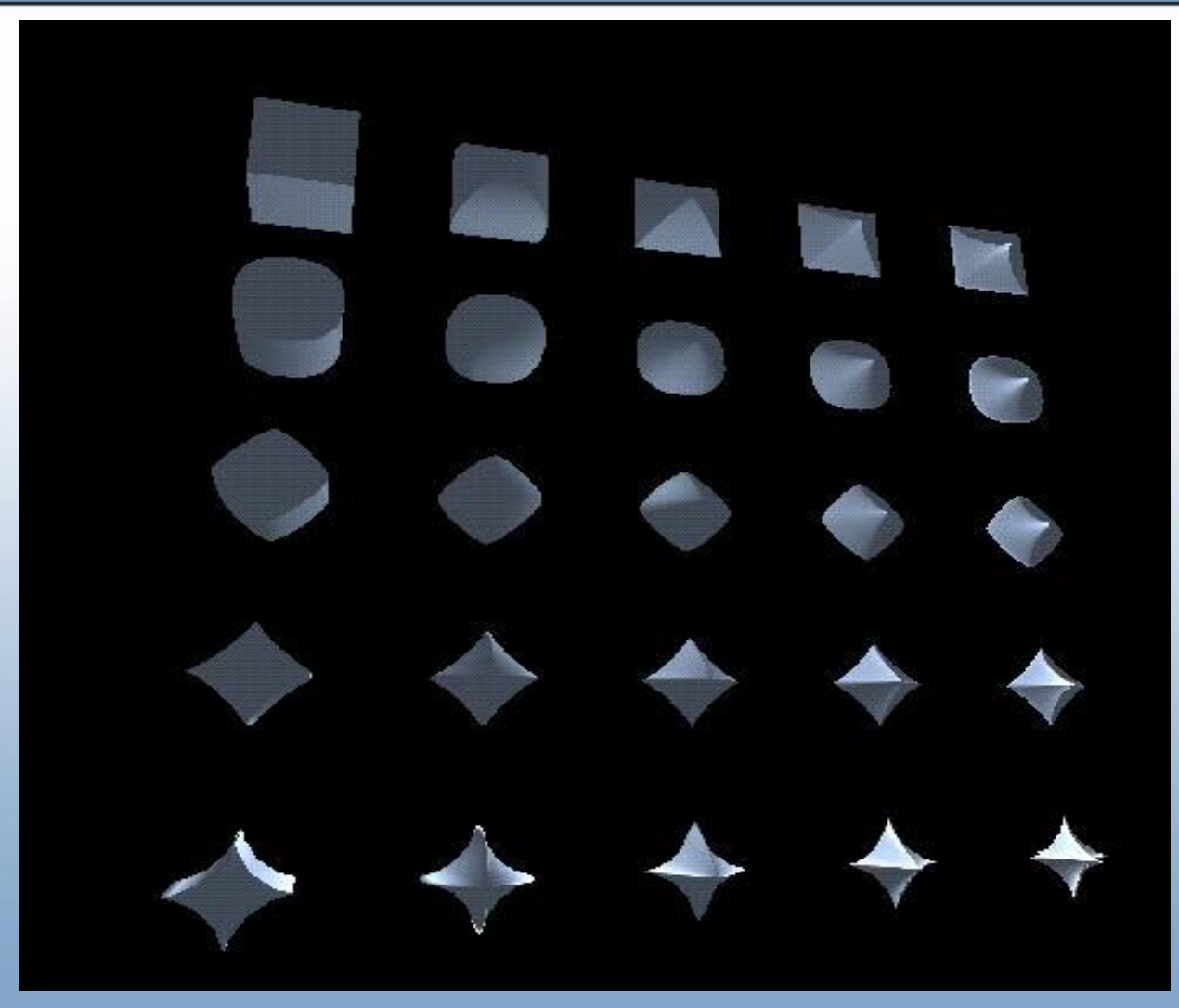